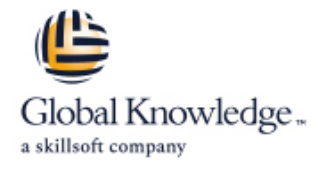

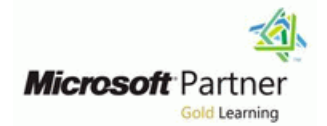

# **Designing and Implementing Cloud-Native Applications Using Azure Cosmos DB (DP-420)**

## **Duration: 4 Days Course Code: M-DP420**

#### Overview:

This course teaches developers how to create application using the SQL API and SDK for Azure Cosmos DB. Students will learn how to write efficient queries, create indexing policies, manage and provisioned resources, and perform common operations with the SDK.

### Target Audience:

Software engineers tasked with authoring cloud-native solutions that leverage Azure Cosmos DB SQL API and its various SDKs. They are familiar with C#, Python, Java, or JavaScript. They also have experience writing code that interacts with a SQL or NoSQL database platform

#### Objectives:

- **Create and configure Azure Cosmos DB SQL API account, Design a data modeling and partitioning strategy** database, and container
- Use the .NET SDK to manage resources and perform operations application
- 
- 
- **Optimize queries and indexes based on characteristics of an**
- **Perform queries of varying complexity** Use the Azure Resource Manager to manage accounts and Use the Azure Resource Manager to manage accounts and resources with CLI or JSON and Bicep templates

#### Prerequisites:

- **Experience writing in an Azure-supported language at the** intermediate level. (C#, JavaScript, Python, or Java)
- Ability to write code to connect and perform operations on a SQL or NoSQL database product. (SQL Server, Oracle, MongoDB, Cassandra or similar)
- **M-AZ900 Microsoft Azure Fundamentals**
- M-DP900 Microsoft Azure Data Fundamentals

# Content:

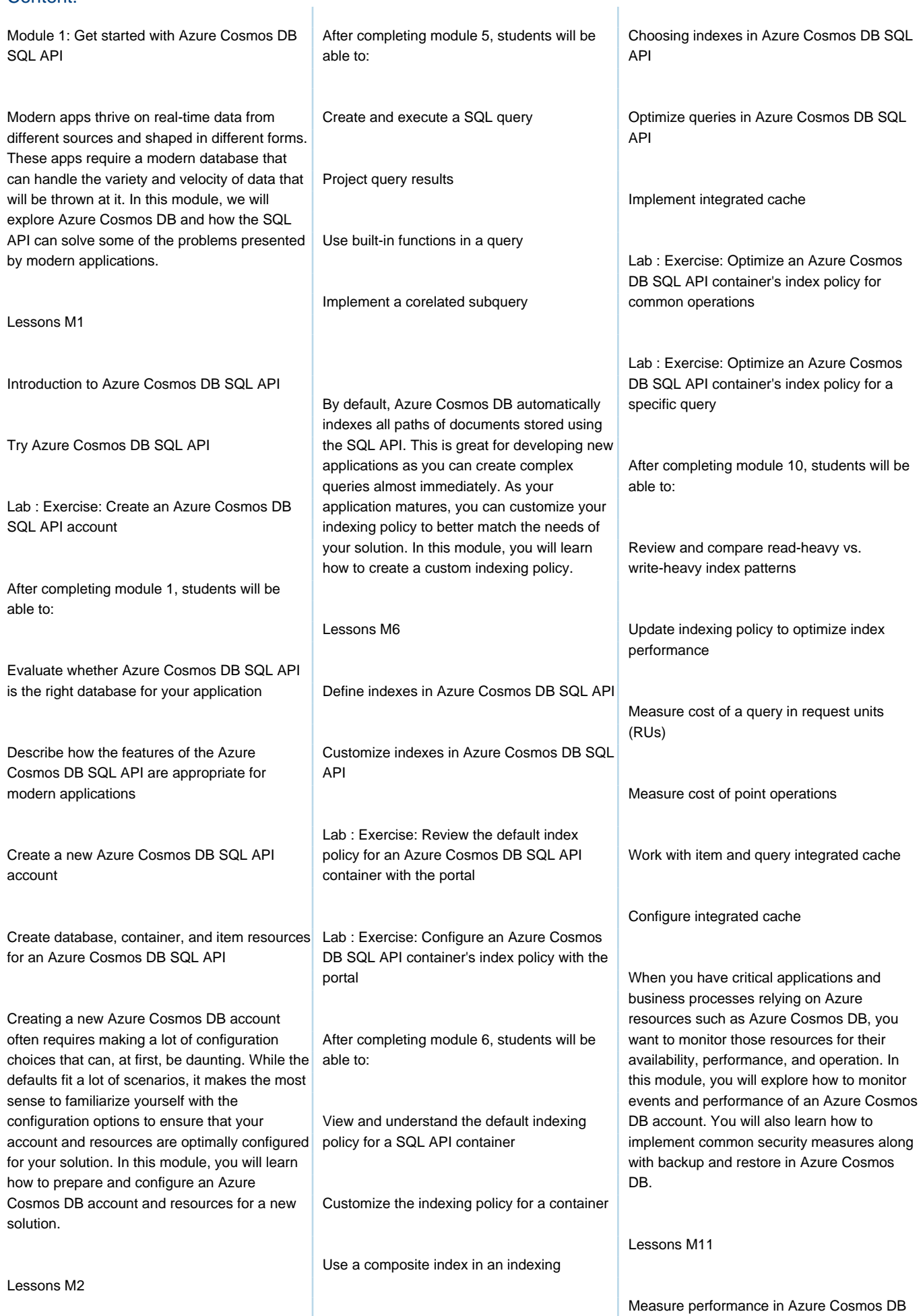

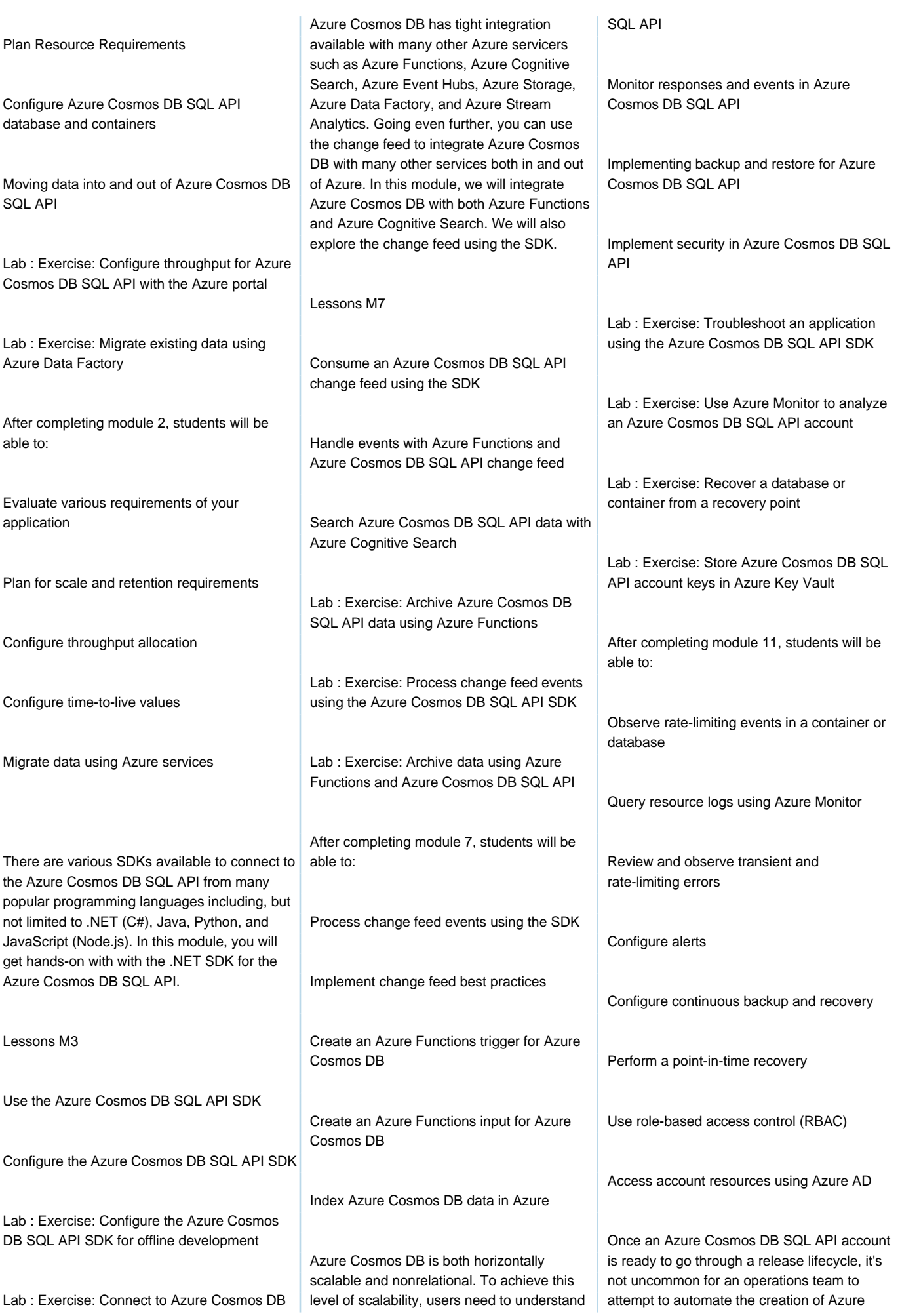

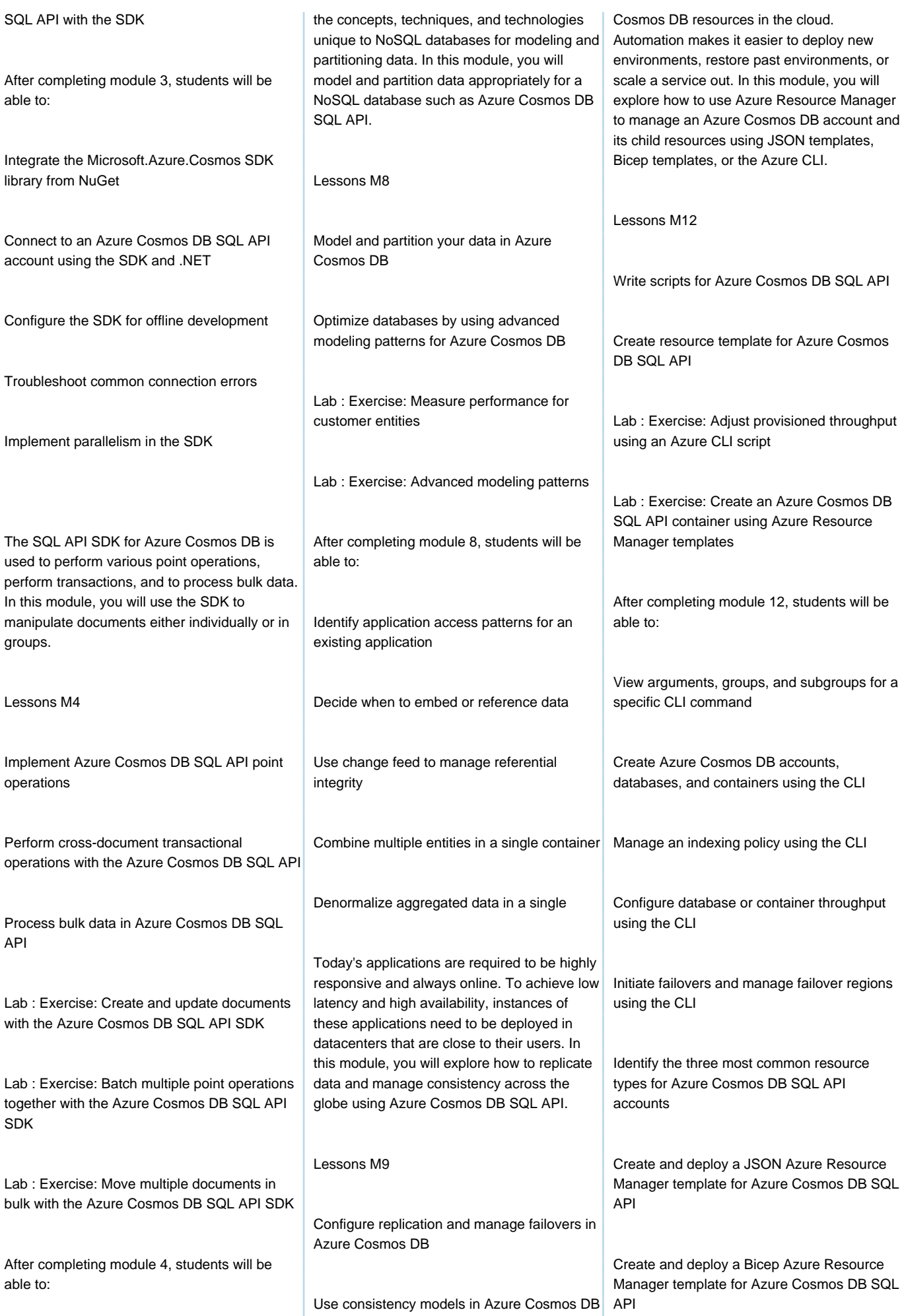

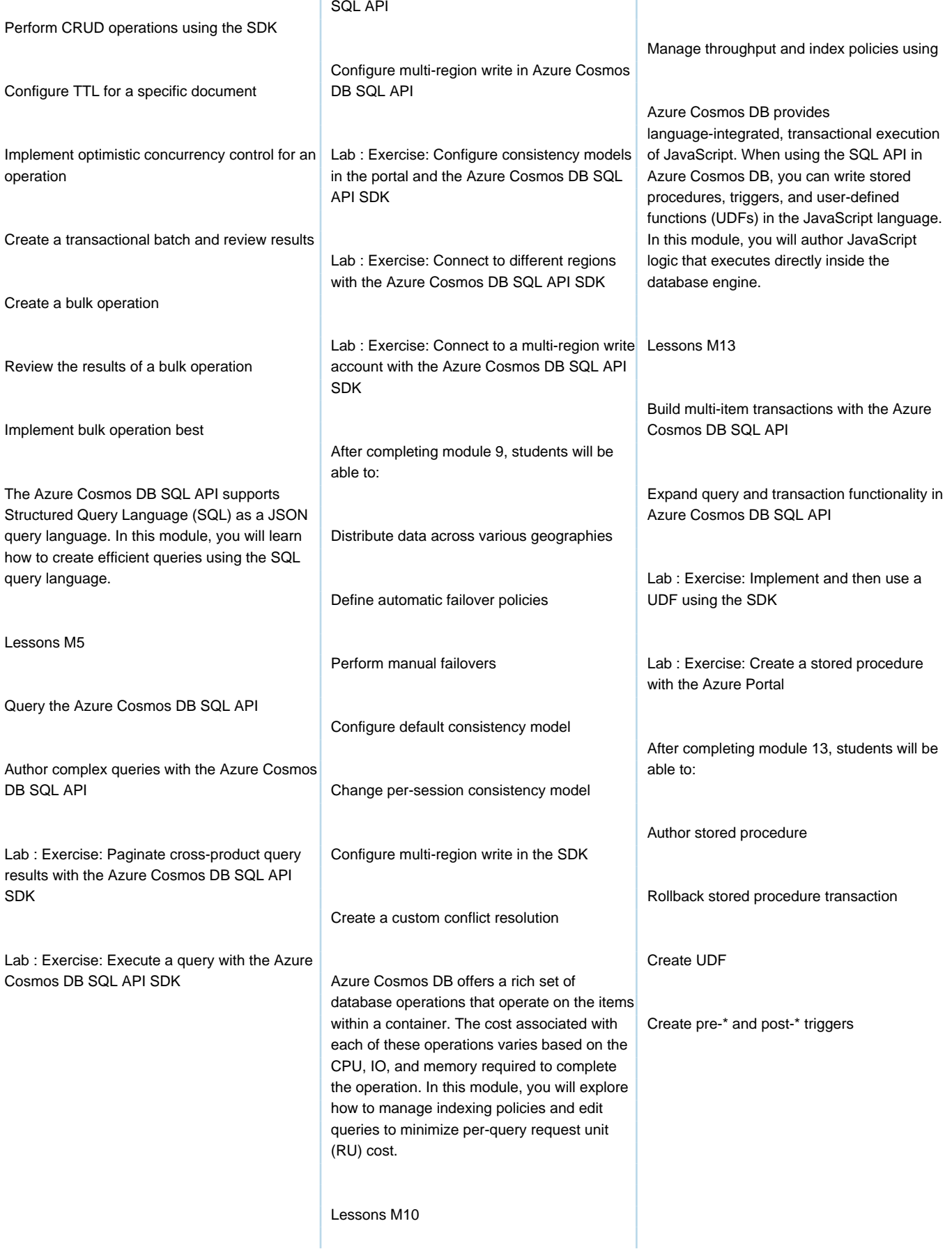

# Further Information:

For More information, or to book your course, please call us on 0800/84.009 info@globalknowledge.be [www.globalknowledge.com/en-be/](http://www.globalknowledge.com/en-be/)